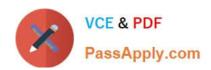

# E20-507<sup>Q&As</sup>

VMAX3 Solutions Specialist Exam for Storage Administrators

# Pass EMC E20-507 Exam with 100% Guarantee

Free Download Real Questions & Answers PDF and VCE file from:

https://www.passapply.com/e20-507.html

100% Passing Guarantee 100% Money Back Assurance

Following Questions and Answers are all new published by EMC
Official Exam Center

- Instant Download After Purchase
- 100% Money Back Guarantee
- 365 Days Free Update
- 800,000+ Satisfied Customers

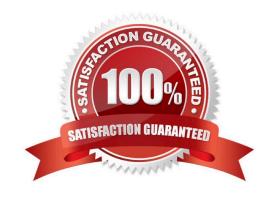

# https://www.passapply.com/e20-507.html

2024 Latest passapply E20-507 PDF and VCE dumps Download

## **QUESTION 1**

What should be done, from an application perspective, prior to performing an SRDF Restore operation?

- A. Stop accessing the R1 and R2 devices
- B. Stop accessing the R1 devices; continue accessing the R2 devices
- C. Continue accessing the R1 devices; stop accessing the R2 devices
- D. Continue accessing the R1 and R2 devices

Correct Answer: A

## **QUESTION 2**

A company has two VMAX3 arrays, both configured with eNAS. The company wants to make multiple copies of their file system volumes while using minimal additional space. Which EMC technology will meet the requirement without additional hardware?

- A. SnapSure
- B. TimeFinder
- C. SRDF
- D. Replicator

Correct Answer: A

## **QUESTION 3**

A systems administrator recently installed Unisphere for VMAX and wants to determine the available ports on the VMAX 200K. What should be selected within Unisphere to obtain this information?

- A. System > Dashboard
- B. Administration Tasks
- C. Host > Tasks
- D. Storage > Tasks and Dashboard

Correct Answer: A

Reference: http://www.emc.com/collateral/TechnicalDocument/docu59483.pdf (p.727)

# **QUESTION 4**

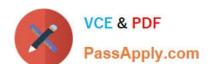

# https://www.passapply.com/e20-507.html 2024 Latest passapply E20-507 PDF and VCE dumps Download

A data center has experienced a disaster. The current state of SRDF is failed over. The storage administrator wants to begin transfer of the invalid tracks from the R2s to the R1s while production work continues on the R2s. Which SRDF operation should be used?

A. Update

B. Failover

C. Failback

D. Restore

Correct Answer: A

## **QUESTION 5**

# **DRAG DROP**

An RDF group on a VMAX array is being replicated in SRDF/A mode to a remote VMAX3 array. To accommodate application growth, a new R1 device needs to be added to the RDF group. SRDF/A consistency of the existing devices in the RDF group should be maintained when the new device is added.

What is the correct sequence of steps for adding the new R1 device and making it available for application use?

## Select and Place:

| Suspend the links for the new RDF device pair                                                            | STEP 1 |
|----------------------------------------------------------------------------------------------------|--------|
| Wait until the Consistency Exempt attribute is cleared and the pair state is Consistent                  | STEP 2 |
| Create a new RDF device pair in a temporary RDF group and wait for the pair state to become Synchronized | STEP 3 |
| Move the new RDF device pair to the RDF/A group using<br>Consistency Exempt                              | STEP 4 |
| Resume the links for the new RDF device pair                                                             | STEP 5 |

Correct Answer:

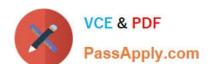

# https://www.passapply.com/e20-507.html 2024 Latest passapply E20-507 PDF and VCE dumps Download

| Suspend the links for the new RDF device pair                                                            |
|----------------------------------------------------------------------------------------------------|
| Create a new RDF device pair in a temporary RDF group and wait for the pair state to become Synchronized |
| Move the new RDF device pair to the RDF/A group using<br>Consistency Exempt                              |
| Wait until the Consistency Exempt attribute is cleared and the pair state is Consistent                  |
| Resume the links for the new RDF device pair                                                             |

Latest E20-507 Dumps

E20-507 Exam Questions

E20-507 Braindumps